## **Orientações Gerais:**

- Este trabalho será pontuado de 0 a 100 referente a 15% do conceito final do semestre;
- O trabalho deve ser desenvolvido em grupos de 2 (dois) ou 3 (três) alunos, invariavelmente;
- O trabalho deve ser apresentado ao professor em um dos seguintes dias:
	- $\circ$  04/12 | 05/12 | 11/12 | ou 12|12;
- O trabalho deve ser totalmente escrito em VHDL;
- Comentários em VHDL (--) de todo o projeto são esperados e serão levados em consideração para fins de pontuação;
- •

## **Descrição do Trabalho:**

Neste trabalho o aluno deverá implementar em VHDL um relógio digital com precisão de segundos, ou seja, o sistema deve tomar como entrada um sinal de clock (com frequência de 50MHz) e produzir como saída o código para display de sete seguimentos de horas minutos e segundos (2 para horas, 2 para minutos e 2 para segundos), totalizando 42 bits de saída. Tal especificação se faz necessária pois o código pode ser testado em um kit DE2- 115 durante a apresentação. O Diagrama a seguir apresenta uma possível estrutura hierárquica de entidades para a realização do trabalho (Note que naturalmente esta não é a única realização possível, apenas a mais simples que o professor idealiza. Realizações distintas serão consideradas igualmente).

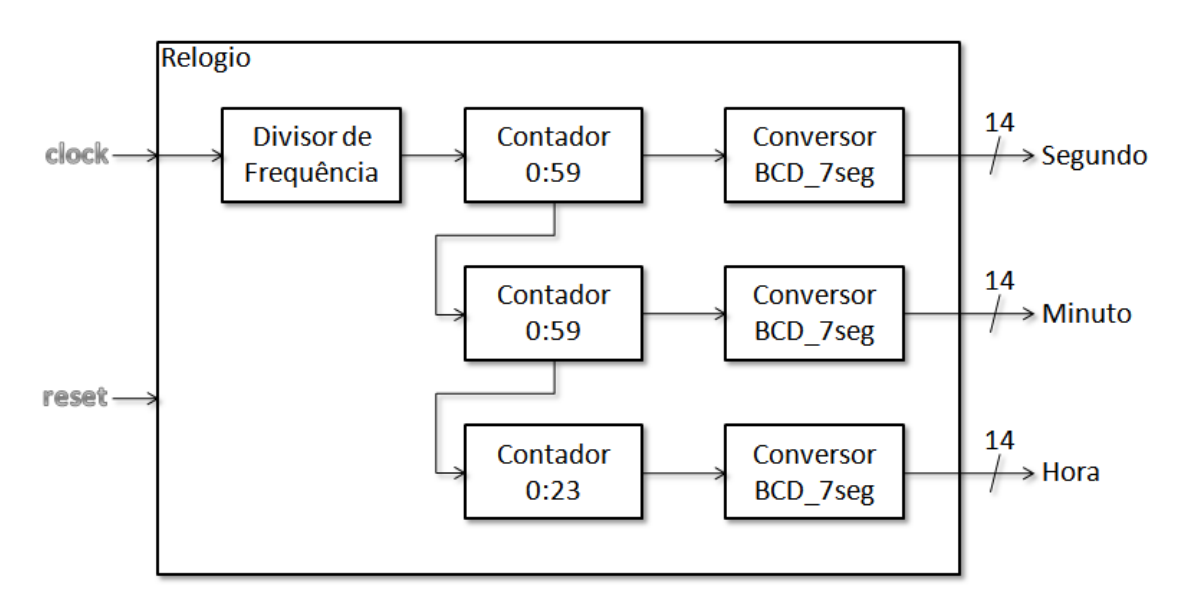

Faz-se necessário que na entidade <<Relogio>> (a top level entity do projeto) os sinais de entrada e saída sejam nomeados de acordo com a tabela abaixo para facilitar a sintetização.

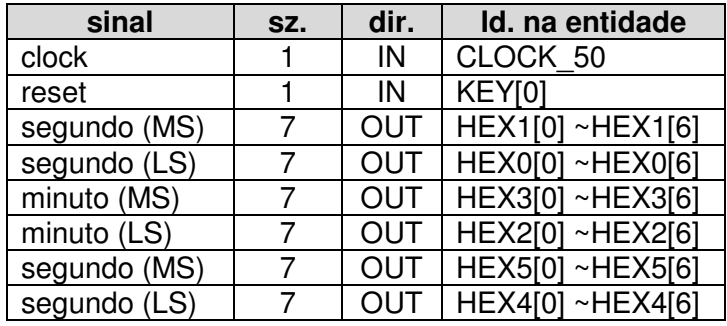

## **Recomendações:**

- 1. Os displays de 7 segmentos do KIT DE2-115 são anodo comum, ou seja, os leds acendem com nível lógico baixo (0) como vimos em um de nossos laboratórios;
- 2. Para fins de referência, considere a figura abaixo:

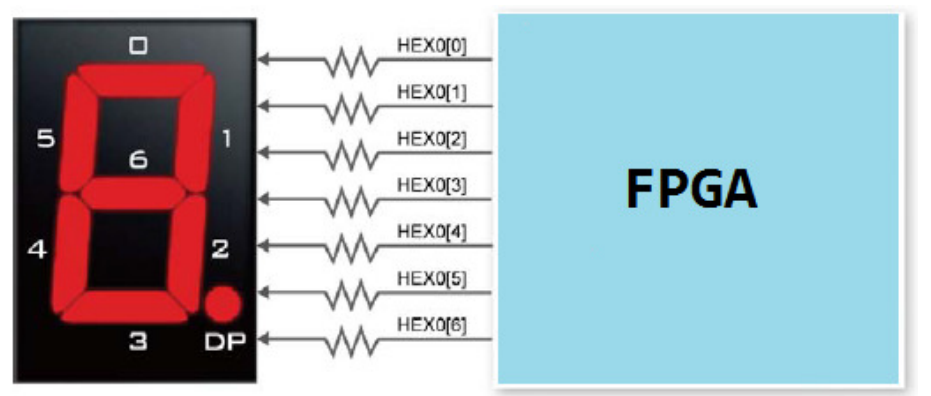

- 3. Entradas e saídas com delimitadores de indexação "[X]" são na realidade arrays. Realize-os como portas "std\_logic\_vector". O caso de KEY[0] é especial pois usamos apenas uma chave. Defina-o como KEY : IN std\_logic\_vector(3 downto 0) ou  $KEY: IN std logic vector( $\theta$  down to  $\theta$ )$
- 4. Os contadores são melhor realizados como contadores de 0:9, 0:5 e 0:2. Isto se dá porque o passo posterior, ou seja, a conversão de binário para sete segmentos é trivial se considerarmos o caso BCD→7seg em detrimento de Binário→7seg;
- 5. Para realizar o conversor de códigos binários BCD→7seg elabore a tabela verdade. Um exemplo encontra-se disponível nas notas de aula da disciplina.